# **CTRESET**

### **NAME**

ctreset - Reset software de la tarjeta CT6811

### **SYNOPSIS**

**ctreset** [-erh][-noansi][-com{1,2}]

### **DESCRIPTION**

Realizar un reset software de la tarjeta CT6811. Es necesario que el jumper JP7 se encuentre en la posición ON, o de lo contrario sólo se podrá realizar un reset manual. También se debe encontrar la CT6811 en modo bootstrap. También es posible con el **CTRESET** saltar a la memoria RAM o a la EEPROM, según el parámetro empleado

#### **PARAMETROS**

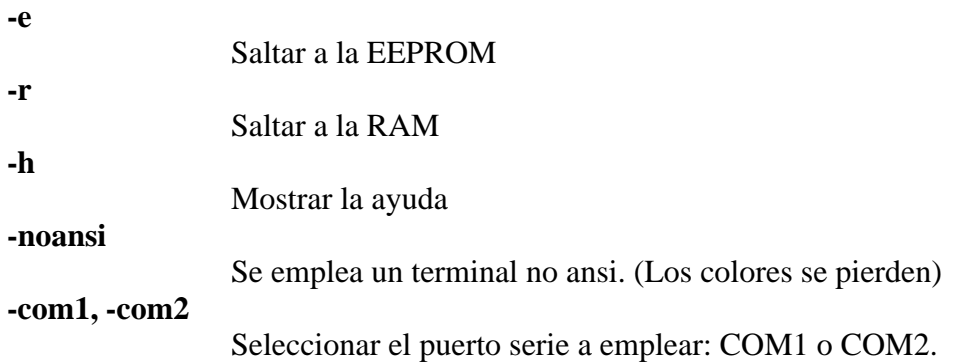

#### **EJEMPLO DE UTILIZACION**

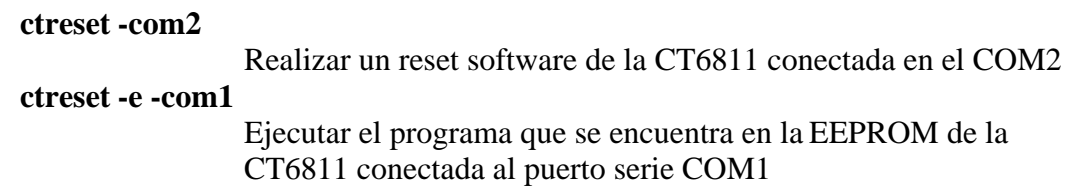

### **SEE ALSO**

**ctreset**(1), **ctdetect**(1), **ctdialog**(1), **donwmcu**(1), **ct294**(1), **cteeprom**(1), **mcboot** (1), **ctload**(1),**cts19toc**(1),**downmcu\_e**(1), **cts**(3)

## **AUTHOR**

Juan González Gómez Microbótica, 1999

Documento disponible bajo [licencia GPL](http://www.gnu.org/copyleft/gpl.html) [\(traducción no oficial al castellano\)](http://www.es.gnu.org/licencias/gples.html).